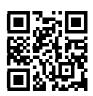

## NEWSPAPER

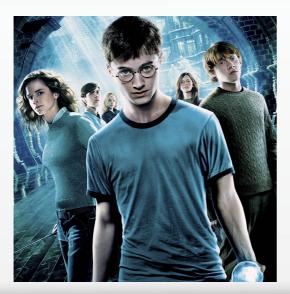

## Howgwarts Newspaper

What you see in this example is one of the capabilities of augmented reality in two-dimensional space.

The first time we checked this application, we remembered the newspaper of the Harry Potter movie!

You can implement this little magic for all your printed content.

For example, while you can provide information to the audience using text content and photos, it is possible to provide more information in the form of video. audio, file download, address navigation. adding contact information to the client's contact list and so on...

By scanning the facing image, a teaser of Istanbul innovation House will be visible.

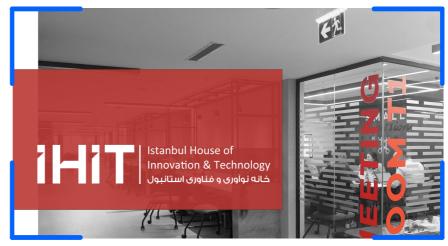

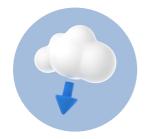

## **Download**

By scanning the front image, the Istanbul Innovation House catalog file will be downloaded to your mobile phone.

Added content can be information that may change over time (such as a price list) and you can change added content and attachments without having to change and reprint printed content!